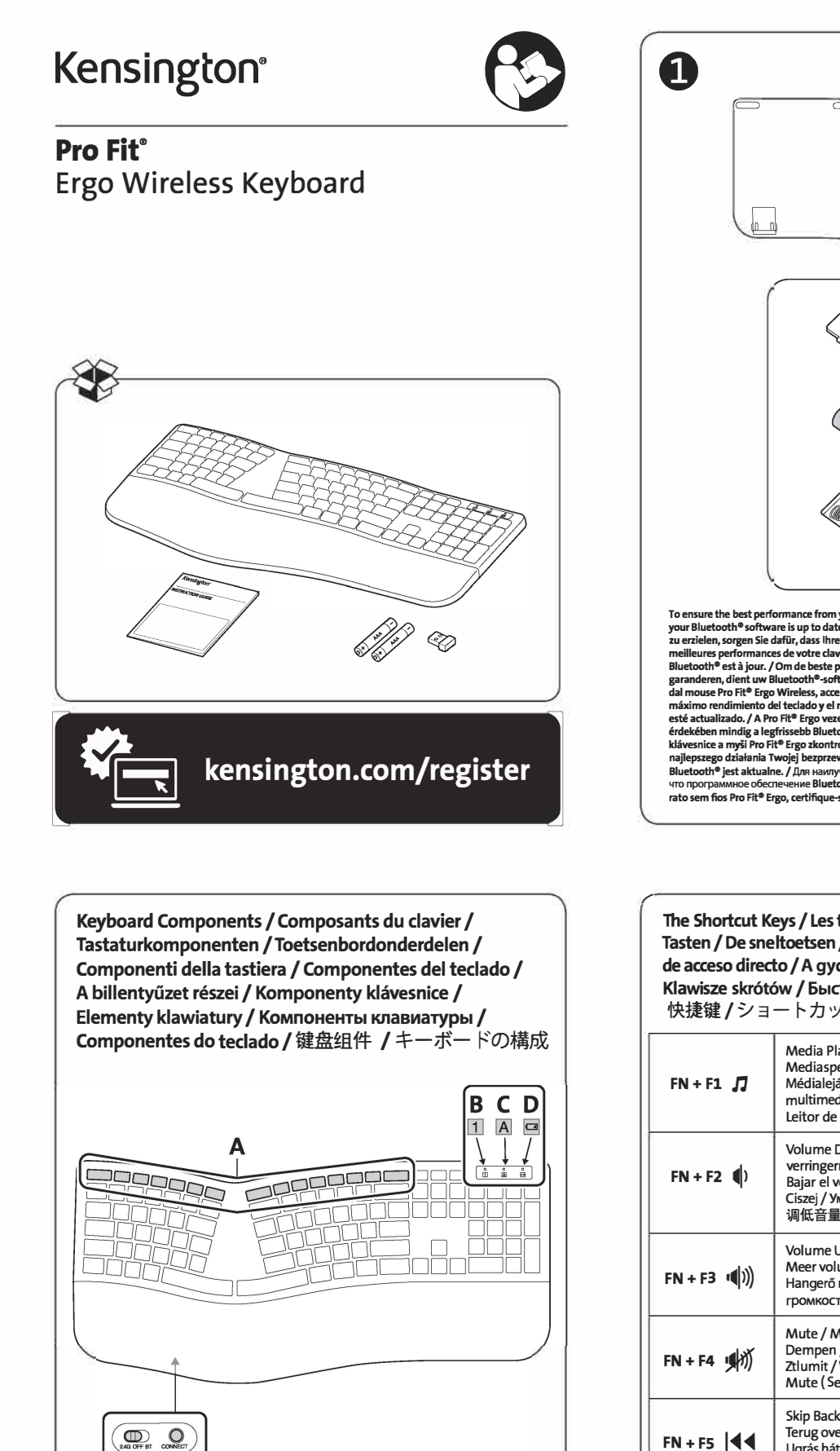

A Shortcut Keys / Touches de raccourcis / Shortcut-Tasten / Sneltoetsen / Tasti di scelta rapida / Teclas de acceso directo /<br>Gyorsbillentyűk / Klávesové zkratky / Klawisze skrótów / Быстрые клавиши / Teclas de atalho / 快捷键 / ショートカットキ

 $\overline{F}$ E.

- B Num Lock / Verr. Num / Num-Taste / Num Lock / Bloc Num / Num Lock / Num Lock / Num Lock / Num Lock / Num Lock / Num Lock / 数字锁定键 / Num Lock
- C Caps Lock / Verr. Maj. / Feststelltaste / Caps Lock / Bloc Maiusc / Bloq Mayús / Caps Lock / Caps Lock / Caps Lock / Caps Lock /<br>Caps Lock / Caps Lock / Caps Lock / Caps Lock /
- D Low Battery Indicator / Voyant de batterie faible / Akkustandsanzeige / Indicator Batterij bijna leeg / Indicatore dello stato della batteria / Indicador de nivel bajo de

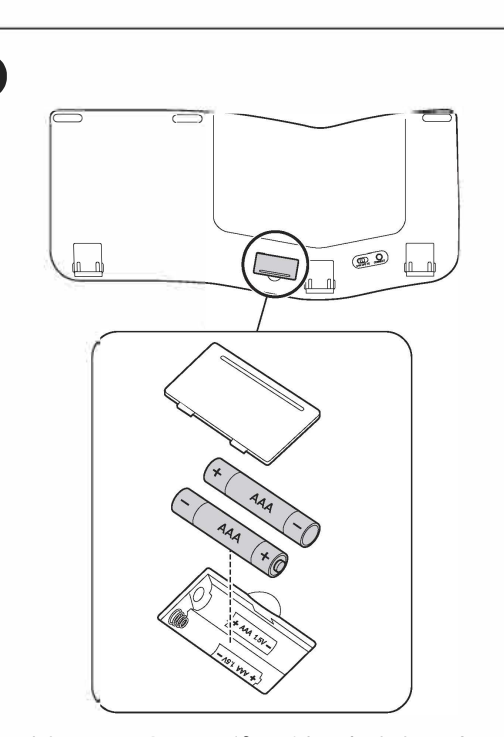

To ensure the best performance from your Pro Fit<sup>®</sup> Ergo Wireless Keyboard and Mouse, please make your Bluetooth<sup>®</sup> software is up to date./ Um die beste Leistung lhrer Pro Fit<sup>®</sup> Ergo Drahtlos-Tastatur zu erzielen, sorge

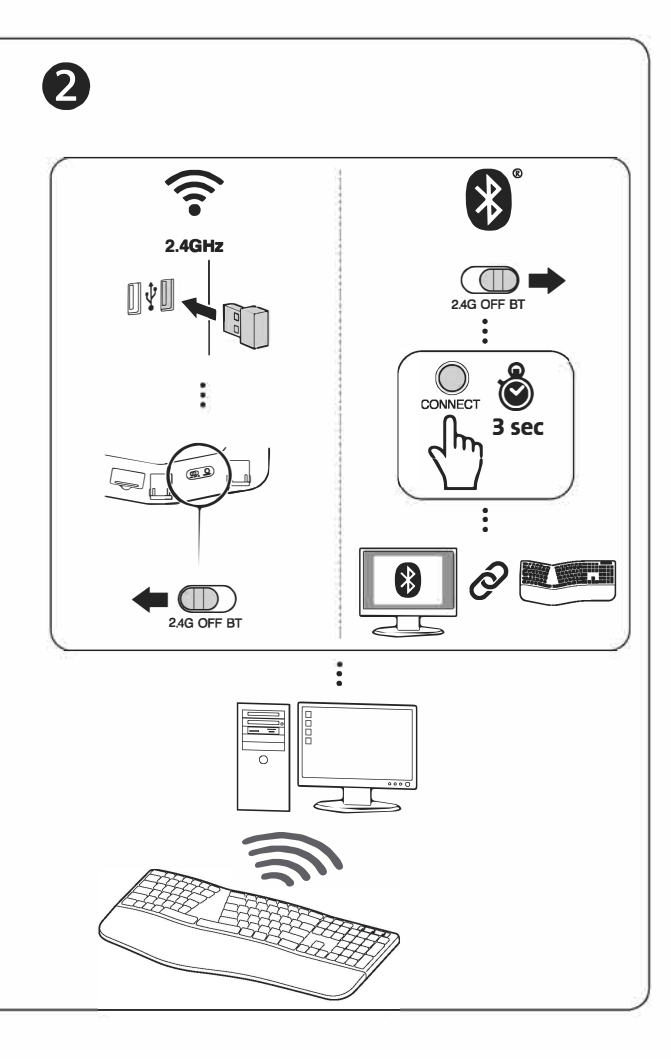

The Shortcut Keys / Les touches de raccourcis / Die Shortcut-Tasten / De sneltoetsen / I tasti di scelta rapida / Las teclas de acceso directo / A gyorsbillentyűk / Klávesové zkratky / Klawisze skrótów / Быстрые клавиши / As teclas de atalho 快捷键 / ショートカットキー

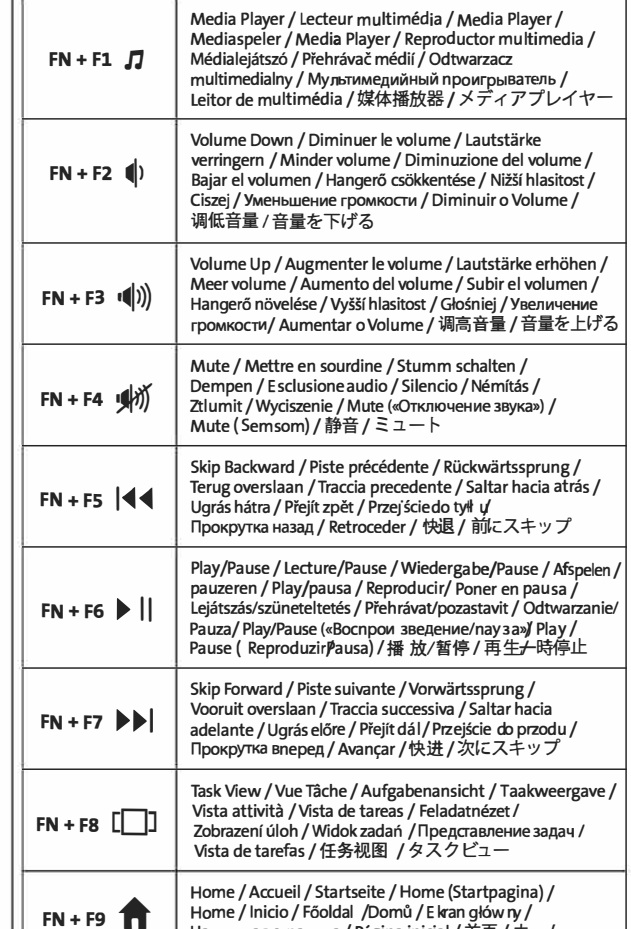

How to Force Pair Your Keyboard / Comment forcer l'appairage de votre clavier / Erzwingen der Kopplung Ihrer Tastatur / Uw toetsenbord verbinden / Come forzare l'abbinamento della tastiera / Cómo forzar la vinculación del teclado / Billentyűzet párosításának kényszerítése / Jak vynuceně spárovat klávesnici / Jak wymusić sparowanie klawiatury / Как принудительно подключить клавиатуру / Como emparelhar o teclado / 如何给键盘强制配对 / キーボードの強制ペアリング方法

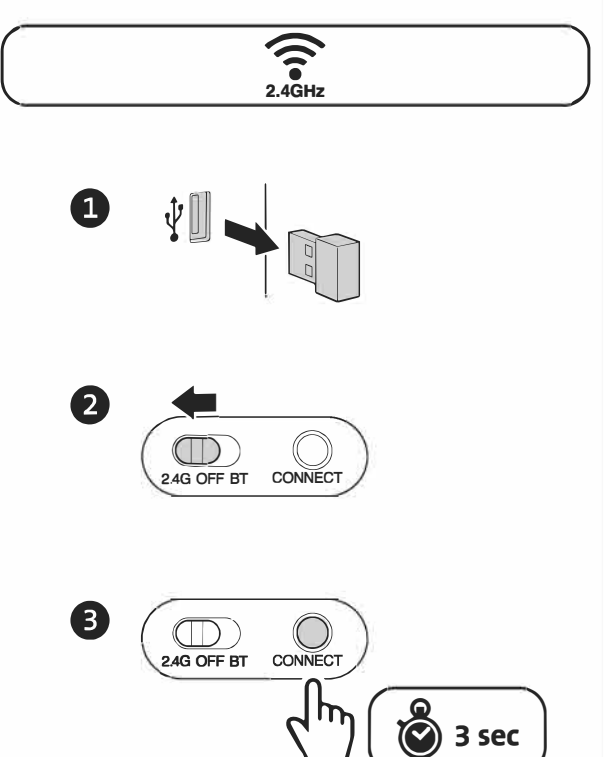

- pilas /Akkumulátor kimerülőben jelző / Indikátor slabé baterie / Wskaźnik rozładowania baterii / Индикатор низког о заряда батареи / Indicador de pilha fraca / 低电量指示灯 / バッテリー低下インジケータ
- E 2.4GHZ/BT Switch Button / 2,4 GHz/Commutateur BT / 2,4GHz/BT-Umschalttaste / 2,4 GHz/BT-schakelknop / Pulsante di commutazione 2,4 GHz/BT / Botón de conmutación 2,4 GHz/BT / 2,4 GHz/BT kapcsológomb / Přepínač 2,4 GHz/BT / Przełączanie 2,4 GHz/BT / Кнопка переключения 2,4 ГГц/ВТ / Botão de comutação 2,4 GHz/BT / 2. 4GHz/BT 切换按钮 / 2.4GHz/BT 切り替えボタン
- F Connect Button / Bouton de connexion / Verbindungstaste / Verbindingstoets / Pulsante destro / Botón de conexión / Csatlakozás gomb/Tlačítko pro připojení / Przycisk połączenia /<br>Кнопка «Подключение / Botão Connect / 连接按钮 / 接続ボタン

Tilt options / Options d'inclinaison / Neigeoptionen / Kantelopties / Possibilità di inclinazioni / Opciones de inclinación / Döntési opciók / Možnosti náklonu / Opcje nachylenia klawiatury / Варианты наклона / Opções de inclinação 倾斜选项/チルトオプション

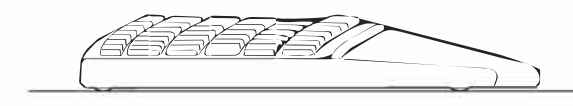

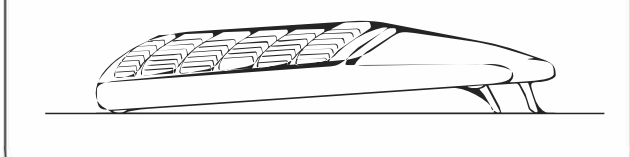

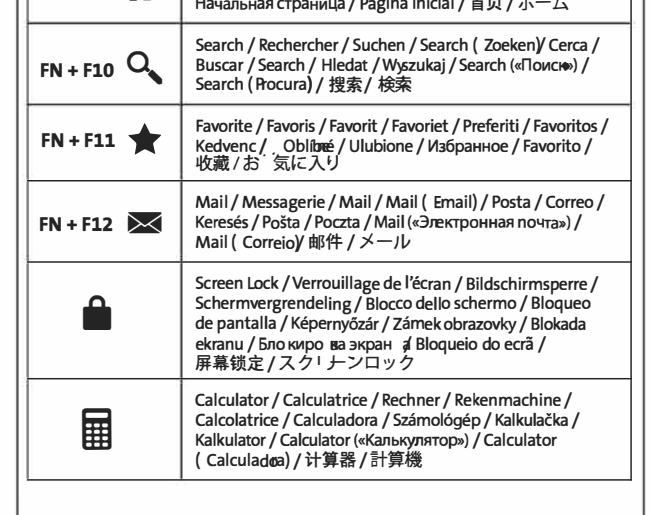

Compatibility / Compatibilité / Kompatibilität / Compatibiliteit / Compatibilità / Compatibilidad / Kompatibilitás / Kompatibilita / Zgodność / Совместимость / Compatibilidade / 兼容性 / 互換性

Windows® 7/8/10, Mac OS® X\*, Android™\*

\* Limited functions / Fonctionnalités limitées / Eingeschränkte Funktionen / Beperkte functionaliteit / Funzioni limitate / Funciones limitadas / Limitált funkciók / Omezené funkce / Ograniczone funkcje / Ограниченная функциональность / Funções limitadas / 有限功能 / 限定機能

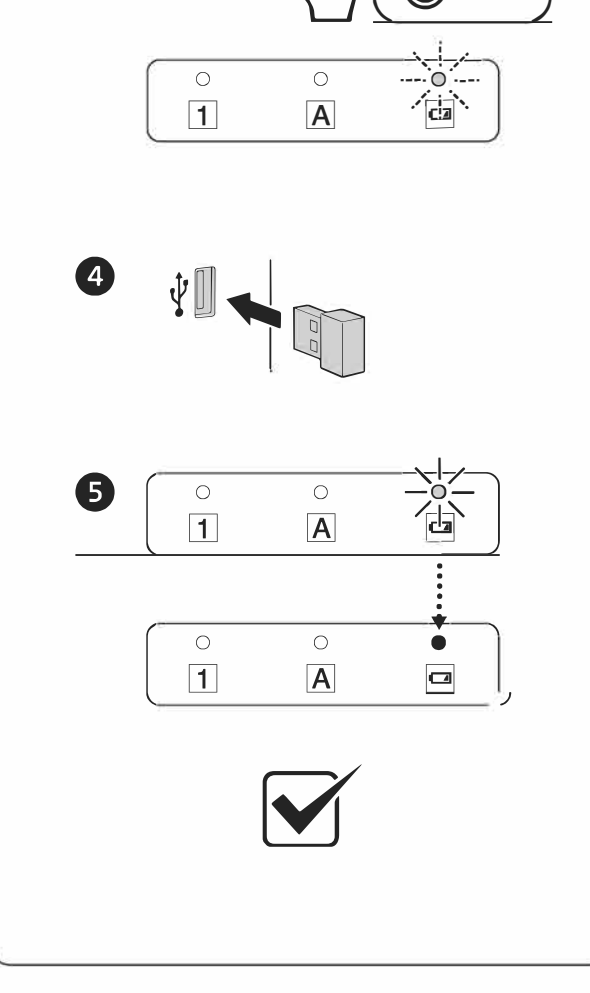

# **English**

## **Health Warning**

Health Warning<br>
Health Warning<br>
Lection and Delinked to serious injuries or disorders. Recent medical research of<br>
Use of a keyboard, mouse, or trackball may be linked to serious injuries or disorders. Recent medical resea may have about these risk factors

Tray nave about these risk tactors.<br>
When using a keyboard, mouse, or trackball, you may experience occasional discomfort in your hands, arms,<br>
shoulders, neck, or other parts of your body. However, if you experience sympt

#### SAFETY AND USAGE GUIDELINES

- 
- www.kensington.com. Do not disassemble product or expose it to liquid, humidity, moisture, or temperatures outside the specified perating ranges of 0° C (32° F) to 40° C (104° F) If your product is exposed to out-of-range temperatures, switch it off and allow temperature to return to the
- normal operating range. Kensington and the ACCO name and design are registered trademarks of ACCO Brands. Pro Fit is a trademark of ACCO

nensington and the ACCO name and design are registered trademarks of ACCO Brands. Pro Fit is a trademark of ACCO Brands. Windows is a registered trademarks of Microsoft Corporation in the U.S. and/or other countries. All o

# Français

## Avertissement concernant la santé

.<br>L'utilisation d'un clavier, d'une souris ou d'un trackball peut entraîner des blessures ou des troubles graves. Au cours de ces<br>dernières années, les recherches médicales dans le domaine

dernières années, les recherches médicales dans le domaine des apparemment inoffensives, susceptibles de provoquer<br>des maladies professionnelles ont porté sur des activités normales et apparemment inoffensives, susceptible

Lorsque vous utilisez un davier, une souris ou un trackball. il se peut que vous ressentiez des sensations pénibles au niveau des Longue vous unisse, des épaules, du cou ou d'autres parties de votre corps. Néanmoins, si vous êtes victime de symptômes tels<br>qu'un malaise persistant ou récurrent, des douleurs, des pulsations rythmées, des endolorissemen ah atr pas votre ordinateur. N'EMOREZ PAS CES MORES D'AVEK IDSEMENT I . PAI ES APPER AU PLUS VI EL A UN PROFESSION (E<br>LA SANTE. Ces symptômes peuvent être les signes de troubles de Syndrome de Stress Répétitif invalidant parfois conditions, par exemple).

## SPÉCIFICATION TECHNIQUE CONCERNANT LES FRÉQUENCES RADIO

Fréquence de fonctionnement : 2.402 GHz à 2.480 GHz

# Sortie RF maximale : 0 dBm

 $- - - - - -$ 

 $-$ 

## DIRECTIVES DE SÉCURITÉ ET D'UTILISATION

- En cas de mauvais fonctionnement et si le dépannage entamé par le client s'avère infructueux, éteindre le dispositif et<br>appeler l'assistance technique de Kensington. vww.kensington.com
- 
- المال المستقل المستقل المستقل المستقل المستقل المستقل المستقلة المستقلة المستقلة المستقلة المستقلة Si votre produit est exposé à des températures extrêmes, l'éteindre et laisser la température revenir à la plage<br>Opération

opérationnelle normale.<br>Kensington et le design ACCO sont des marques déposées d'ACCO Brands. Pro Fit est une marque commerciale d'ACCO Brands. Windows est une marques déposées de Microsoft<br>d'ACCO Brands. Windows est une m

# **Deutsch**

Tous droits réservés

Gesundheitswarnung<br>Bei der Verwendung einer Tastatur, einer Maus oder eines Trackballs könnten eventuell ernsthäfte Verletzungen oder<br>Kennkheiten aufreten. Kürzlich durchgeführte medizinische Studien zu Verletzungen am Arb

Während der Verwendung einer Tastatur, einer Maus oder eines Trackballs haben Sie eventuell gelegentlich leichte Faction and Händer, Armen, Schultern, Hals oder anderen Körperteilen. Wenn Sie jedoch Symptome wie dauerhafte<br>Beschwerden an Händer, Armen, Schultern, Hals oder anderen Körperteilen. Wenn Sie jedoch Symptome wie dauerhafte Computer Montenand Research and Person Montenand Montenand Person and Montenand Montenand Montenand Person Symptom Computer Symptom Computer Symptom Computer Symptom Computer Symptom Computer Symptom Computer Symptom Compu

## RICHTUNIEN ZUR SICHEREN VERWENDUNG

- Wenn das Gerät nicht korrekt funktioniert und die üblichen Fehlerbehebungsmaßnahmen durch den Kunden keiner Erfolg bewirken, schalten Sie das Gerät aus und wenden Sie sich an den Kundendienst von Kensington www.suppor kensington.com.
- Nehmen Sie das Produkt nicht auseinander und setzen Sie das Produkt weder Nässe noch Feuchtigkeit aus.<br>Sie das Produkt nur, wenn die Betriebstemperatur im zulässigen Bereich (0 °C (32 °F) bis 40 °C (104 °F)) liegt
- 

and the Umgebungstemperature autochromine and the substigent between the Case is the Umgebungstemperature autochromine and the substigent between the control of the set of the set of the set of the set of the set of the se

on.com.com...<br>© 2021 Kensington Computer Products Group, ein Bereich von ACCO Brands. Die unerlaubte Vervielfältigung,<br>Duplizierung oder eine andere Form der Reproduktion von Inhalten hieraus ist ohne schriftliche Genehmig

# **Nederlands**

# Waarschuwing betreffende de gezondheid ronuneiu<br>s of trackba∥ houdt mogelijk verband met ernstig letsel of ernstige stoornissen. Recen

# INEE GUIDA PER UN UTILIZZO SICURO ED EFFICIENTE

- In caso di funzionamento anomalo e di mancata risoluzione del problema, spegnere il dispositivo e<br>rivolgersi al servizio di supporto tecnico Kensington:<br>www.kencington.com www.kensington.com.
- Non smontare il prodotto né esporlo al contatto con liquidi, umidità o temperature al di fuori dello<br>specifico intervallo di funzionamento compreso tra 0° e 40° C.
- 

spectro intervaluo annunconamento compreso tra  $0 \cdot 9 \cdot 9 \cdot 1$ .<br>In caso di esposizione in ambienti in cui la temperatura risulti al di fuori dei valori specificati, spegnere il<br>dispositivo e aspettare che la temperatura ri

inatun, registante invirtegistant, sono or proprieta dei nspectivo productori.<br>2021 Kensington Computer Products Group, una divisione di ACCO Brands. È vietata la copia, la duplicazione<br>qualsiasi altra forma non autorizzat

# **Español**

Advertencia para la salud<br>La utilización de un teclado, un ratón o una trackball puede estar ligada a lesiones o trastornos graves.<br>Recientes investigaciones médicas en materia de lesiones profesionales han identificado ac en apariencia inofensivas, como una causa potencial de las lesiones por estrés repetitivo ("Repetitive Stress<br>Injuries o RSI"). La aparición de RSI está relacionada con numerosos factores, como el estado físico o médico mjunes o bor, je a aparudni ne kolesia realidomala curinumentoso i actores, cunto el estado y otraciones personal, la salud general y la postura de la persona, así como sus movimientos durante el trabajo y otras actividade

santiario todas las dudas o preocupaciones que tenga en lo que concierne a estos tactores de riesgo.<br>Meintras utiliza el tedado, el ration o la trackball, es posible que sienta cierta incomodidad de forma ocasional en<br>mano

## DIRECTRICES DE SEGURIDAD Y USO

- ארוא שבא שבא באטראטי אי נאשר.<br>En caso de que el funcionamiento no sea el adecuado y si las soluciones empleadas no funcionasen,<br>desconecte el dispositivo y póngase en contacto con el servicio de asistencia técnica de Ken desconecte el di<br>**kensington.com**
- No desmonte el producto ni lo exponga a líquidos, humedad o temperaturas fuera del intervalo de 0° C (32°<br>F) a 40° C (104° F).
- Si el producto se expone a temperaturas fuera del intervalo indicado, desconéctelo y déielo hasta que la temperatura alcance el intervalo normal.<br>Kensington y el nombre y el diseño ACCO son marcas comerciales registradas de ACCO Brands. Pro Fit es marca

comercial de ACCO Brands. Windows es marca comercial de Microsoft Corporation<br>registrada en EE.UU. y otros países. El resto de marcas comerciales, registradas y sin registrar, son propiedad de sus espectivos propietarios.

© 2021 Kensington Computer Products Group, división de ACCO Brands, Queda prohibida la copia, duplicación u otro tipo de reproducción no autorizado del contenido a que se refiere el presente documento sin la previa<br>autorización escrita de Kensington Computer Products Group. Reservados todos los derechos.

# Magyar

### Egészségügyi figyelmeztetés

Egeszégyűgyi figyelmeztetes<br>
A bilentyűzet, az egér vagy a pozicionáló gömb használatából különböző súlyos sérülések és rendellenességek<br>
fakadhatnak. A foglalkozással kapcsolatos sérülések legüjabb kutatásai kapcsolatba h

Kokazati tenyezokket kapcsonatoani, kerőlezzeri meg egy szakorvost.<br>A billentyűzet, az egér vagy a pozicionáló gömb használtakor átmeneti fájdalmak jelentkezhetnek kezeiben, karjaiba<br>A vállaiban, nyakában és más testrészei

## BIZTONSÁGI ÉS HASZNÁLATI ÚTMUTATÓ

- orroman i mozarna na rimurni na<br>Amennyiben a berendezés működése nem megfelelő, és a felhasználó által kezdeményezett hibaelhárítás<br>sikertelen, kapcsolja ki a készüléket, és hívja a Kensington műszaki támogatást nyújtó
- Ne szerelje szét a terméket, és ne tegye ki bárminemű folyadék, nedvesség, illetve olyan hőmérséklet<br>hatásának, amely kívül esik a működéshez meghatározott 0 40 °C-os tartományon.

i natasinak, antery kivitelska altutaouezsinez megnatatozott vo – vo Costationalityon, a Amennyiben a terméket olyan hömérséklet éri, amely a tartományon kívül esik, kapcsolja ki a készüléket, és<br>várja meg, amíg a hömérsék

© 2021 Kensington Computer Products Group, az ACCO Brands egyik részlege. A tartalom jogosulatlan másolása szorosítása vagy egyéb módon történő felhasználása a Kensington Computer Products Group írásos beleegyezése nélkül nem engedélyezett. Minden jog fenntartva

# Čeština

## Zdravotní varování

.<br>Používání klávesnice, myši či trackballu může způsobovat vážná poranění nebo nemoci. Nedávné zdravotni výzkumy pracovních poranění označily normální zdánlivě neškodné aktivity jako potencionální příčinu onemocnění z opakovaného přepětí ("RSI"). Mnoho faktorů může být původcem nemoci RSI. Mezi ně patří<br>zdravotní a fyzický stav osoby, celkové zdraví a způsob polohy těla či ostatních aktivit během práce (včetně používání klávesnice a myši). Některé studie navrhují, aby množství času stráveného prací s klávesnicí, myší či<br>trackballem bylo také jedním z faktorů. Poradte se s kvalifikovaným zdravotníkem, máte-li nějaké otázky nebo obavy ohledně těchto rizikových faktorů.

ouavy omeune techno narkovych natkoballu můžete pociťovat občasné nepohodlí rukou, paží, ramen, krku nebo Při používání klávesnice, myší či trackballu můžete pocitovat občasné či protoční polost, pulzující polost, pulzujíc

## BEZPEČNOSTNÍ POKYNY A POKYNY PRO POUŽÍVÁNÍ

- Pokud zařízení neftunguje a pokusy o vyřešení potiží selhaly, vypněte zařízení a kontaktujte technickou podporu<br>společnosti Kensington. www.support.kensington.com.<br>Produkt nerozebírejte ani jej nevystavujte působení kapal
- 
- Pokud je produkt vystaven působení teplot mimo přípustný rozsah, vypněte jej a vyčkejte, dokud se teplota evrátí do přípustných hodnot

ievía dvou pripusujevní nodnou.<br>Známka společnosti ACCO Brands. Vinámen společnosti ACCO Brands. Pro Fit je ochranná<br>Známka společnosti ACCO Brands. Windows je obchodní známkou společnosti Microsoft Corporation, registrova příslušných vlastníků

∍ 2021 Kensington Computer Products Group, divize společnosti ACCO Brands. Jakékoliv nepovolené kopírování – zowi namego na menjakach nostale za ostale pod stanovni na za ostale za ostale na menja stanovni stanovni st<br>duplikování a jiná reprodukce uvedeného obsahu je bez písemného souhlasu společnosti Kensington Computer<br>Produc

# синдром, тендинит, теносиновит и други

## УКАЗАНИЯ ПО МЕРАМ БЕЗОПАСНОСТИ И ИСПОЛЬЗОВАНИЮ

- kensington.com.
- Не разбирайте изделие и не подвергайте его воздействию жидкостей, влажности или температуры вне пределов от 0 град. С (32 град. F) до 40 град. С (104 град. F).
- 
- 
- пределов от 0 град С (32 град F. Jp. 04 град А. С (104 град F.), подделательный диапазон, выключите его и дайте<br>3. Если ваше изделие имеет температуру, выходящую за указанный диапазон, выключите его и дайте<br>температуре во

## © 2021 Kensington Computer Products Group, подразделение компании ACCO Brands. Запрещается несанкционированное копирование, дублирование или размножение иным способом содержимого настоящего<br>документа без письменного согласия компании Kensington Computer Products Group. Все права защищены. документа без письм

Português

Aviso de Saúde Avio de Saide<br>A culização de um teclado, rato, ou trackball pode estar associada a ferimentos ou lesões graves. Investigações médicas<br>recentes sobre lesões de foro profissional apontam actividades normais, aparentemente in

Caso Comma urguna unavarismente una cusculacionalmente um desconforto nas mãos, braços, ombros,<br>pescoço ou outras partes do corpo. No entanto, caso tenha algum sintoma tal como desconforto, dor, sensação de<br>latejo, sensibi de outras partes do corpo, tais <mark>c</mark><br>causam incapacidade permaner

## DIRECTRIZES DE SEGURANCA E UTILIZAÇÃO

- 
- $\label{eq:1} \begin{minipage}[t]{0.9\textwidth} \begin{tabular}{p{0.8cm}} \textbf{Kensington.com}, \end{tabular} \begin{tabular}{p{0.8cm}} \textbf{Resingebra} & \textbf{Non-indspace} & \textbf{Non-indspace} & \textbf{non-indspace} & \textbf{non-indspace} & \textbf{non-indspace} & \textbf{non-modspace} & \textbf{non-modspace} & \textbf{non-modspace} & \textbf{non-modspace} & \textbf{non-modspace} \\ \textbf{3.} & \textbf{See} & \textbf{on} & \textbf{non-modspace} & \textbf{on} & \textbf{non-modspace$
- 

# 中文

健康警告<br>伊達最高、鼠标或轨迹球可能导致严重受伤或失调症状。<br>一项最新职业伤害医学研究表明,看似无害的正常活动可能就是重复性压迫损伤("RSI")的潜在原因。重复性压迫损害<br>伤害能易多种关联的素势。包括:个人自身的医疗和身体状况,总体健康状况以及在工作和其他活动期间(包括使用键盘<br>或鼠标)所采用的姿势。有些研究委明,长时间使用键盘、鼠标或轨迹球也可能是其中一项因素,如对这些风险因素有<br>可能会偶硬,甚至在不使用电脑时这些症状仍然存在,请不要 他病症。

### 安全和使用指南

安全和便用指南<br>1. 如设备无法正常工作且经客户自发故障排除也不凑效,则请将其关闭并联系 Kensington(肯辛通)技术支持部门:<br>www.kensington.com。2. 请勿拆解产品或将其暴露于液体、湿气或超过 0° C(32° F)至 40° C(104° F)指定范围<br>的工作温度:3. 如果您的产品表露在规定温度范围之外,则请将其关闭,等待温度恢复至正常工作温度范围。<br>Kensington 和 ACOO 名称和设计均为 A

日本語

### 健康に関する警告

**健康に関する警告**<br>チーボード、マウス、トラックボールを使用することによって、重大な怪我を負ったり障害が発生することがあります。データ、マス、トラックボールを用いる日常活動が、反復運動過多損傷(「RSJ 」の原因となると見なって関連の医学的研究では、無害と思われる日常活動が、最後国家の関連を(FRSJ )の原因となると見えていることによる姿勢や体の動かし方など、多数の内容が関連していると思われます。キーボード、マウス、トラックボールの

安全性と使用に関するガイドライン<br>1.正常に動作せず、お客様ご自身による故障対策が成功しない場合、デバイスの電源を切り、Kensingtonテクニカルサ<br>ボート:www.kensington.comにご連絡ください。2.製品を分解したり、液体に浸したり、湿気に曝したり、使用温度<br>範囲 (0' C 〜 40' G) 外で使用しないでください。3.製品が使用温度範囲外に加熱または冷却された場合、電源を切り<br>、正常な動作温度に戻るまで放置して

 $- - - - - - -$ 

Gebruik van een toetsenbord, mus of trackball houdt mogelijk verband met ernstig elstel of emsigse stoornisen.<br>The dischaparted is model to mormale, ogenschijnlijk ongevaarlijke activiteiten als de mogelijke oorsaak<br>van Re

ractor sam zijn, kaaapleeg een erkena gezononelosoeskuninge voor eventuee vragen of oezorgoneoen over oezer istoractoren.<br>Bij gebruik van een terestenbord, muis of tackball ervant u mogelijk incidented ongernal in uw hande

## VEILIGHEIDS- EN GEBRUIKSRICHTLIJNEN

- Bij afwezigheid van de juiste werking als de klant er niet in slaagt om de problemen op te sporen, dient u het paraat uit te schakelen en de afdeling Technische ondersteuning van Kensington te bellen. www.kensington
- Haal het product niet uit elkaar of stel het niet bloot aan vloeistoffen, luchtvochtigheid, vocht of temperaturer<br>buiten het aangegeven bedrijfsbereik van 0 °C (32 °F) tot 40 °C (104 °F).
- 

Sourcess the consequences of the component of the USE of the component of the subsection of the component of the component of the component of the component of the component of the component of the component of the compone ectieve eigenaars.

respectueve eigenaars.<br>© 2021 Kensington Computer Products Group, a division of ACCO Brands. Elke ongeautoriseerde vorm van kopiëren,<br>dupliceren en reproductie anderszins is verboden als hiervoor geen schriftelijke toestem

# <u>|| Italiano</u>

#### Avvertenze per la salute

L'utilizzo della tastiera, del mouse o della trackball potrebbe provocare gravi lesioni o disturbi. Secondo recenti studi medici sulle malattie professionali, esiste una potenziale relazione tra attività normali e apparentemente innocue e l'insorgenza di lesioni da sforzo ripetitivo ("RSI"). Molti fattori potrebbero causare l'insorgenza di RSI, incluse le condizioni fisiche e mediche proprie della persona, la salute generale e la postura assunta dalla persona<br>stessa durante il lavoro o lo svolgimento di altre attività (compreso l'utilizzo della tastiera e del mou studi indicano il tempo di utilizzo della tastiera, del mouse o della trackball come un altro possibile fattore. Per eventuali dubbi o timori correlati a questi fattori di rischio, contattare un medico qualificato.

Quando si utilizza la tastiera, il mouse o la trackball potrebbero talvolta verificarsi disturbi a mani, braccia, spalle,<br>collo o altre parti del corpo. Sintoni quali disturbi frequenti o persistenti, dolori, pulsazioni, i QUALIFICATO. Questi sintomi possono essere indicativi di disturbi RSI, talvolta permanenti, di nervi, muscoli<br>tendini o altre parti del corpo, come la sindrome del tunnel carpale, tendiniti, tenosinoviti e altri problemi

#### Ostrzeżenie dotyczące zdrowia

.<br>Używanie klawiatury, myszy lub urządzenia trackbali można powiązać z poważnymi urazami lub zaburzeniami. W – szonoma magyar magyar a magyar a magyar a magyar a területek a magyar a magyar a magyar a magyar a magyar al<br>najnowszych badaniach medycznych chorób zawodowych ustalono, że normalne, na pozór nieszkodliwe czynności mogą<br> włącznie ze stanem medycznym i fizycznym osoby, ogólnym stanem zdrowia oraz pozycją przyjmowaną w trakcie pracy<br>innych czynności (włącznie z używaniem klawiatury lub myszki). Niektóre badania sugerują, że ilość czasu spędz używaniu klawiatury, myszy lub urządzenia trackball również może stanowić jeden z czynników. W razie jakichkolwiek pytań<br>lub obaw związanych z tymi czynnikami ryzyka skontaktuj się z wykwalifikowanym pracownikiem służby zd

Przy używaniu klawiatury, myszy lub urządzenia trackball może występować okazjonalne uczucie dyskomfortu dloni, rąk,<br>ramion, szyl lub innych części ciała. Jednakże w razie doświadczenia takich objawów, jak trwały lub nawra pracujesz przy komputerze, NIE WOLNVO IGNU wuwała laktu Hobuawtow to i nactownyczna, nakleża przezzwoczanych<br>ZWRÓCIĆ SIĘ O POMOC LEKARSKĄ, Te objawy mogą być oznakami powodujących niepełnosprawność zespół RSI nerwó<br>mięśni,

## BEZPIECZEŃSTWO I ZALECENIA DOTYCZACE UŻYTKOWANIA

- e de la urante de la diala pravididovo i i electronico i producto de la urante de la urante de la urante de la<br>le la urante de la diala pravididovo i jes li próby usuniecia problemów zakończyły się niepowodzeniem, należy w
- Produktu nie należy rozmontowywać, narażać na działanie płynów, wilgoci, pary lub temperatur poza<br>zalecanymi zakresami roboczymi od 0℃ do 40℃.
- Jeśli produkt zostanie narażony na działanie temperatur spoza zakresu należy go wyłączyć i zaczekać, aż emperatura bedzie odpowiednia.

Nazwy oraz znaki graficzne Kensington i ACCO są zastrzeżonymi znakami towarowymi firmy ACCO Brands. Pro Fit jest znakiem towarowym firmy ACCO Brands. Windows to zastrzeżony znak towarowy firmy Microsoft Corporation, zaregistrowany w USA oraz innych (Corporation, zaregistrowany w USA oraz innych (Corporation, zaregistrowany w USA

@ 2021 Kensington Computer Products Group, oddział firmy ACCO Brands. Kopiowanie, powielanie lub reprodukcja w inny sposób niniejszych materiałów bez pisemnej zgody firmy Kensington Computer Products Group jest surowo zabroniona. Wszelkie prawa zastrzeżone.

# Русский

## Ostrzeżenie Предупреждение о вреде для здоровья

Использов<mark>а</mark> .<br>ние клавиатуры, мыши или трекбола может привести к ряду серьезных заболеваний и получению травк Согласно данным, полученным в ходе последних медицинских исследований по профессиональным заболеваниям было установлено, что обычная, безвредная на первый взгляд деятельность является потенциальной причиной ния травм от многократно повторяющихся мышечных напряжений (RSI). Причиной возни синдрома могут стать многие факторы: физическое состояние и общее самочувствие человека, а также положение <mark>его</mark> гела во время работы и других видов деятельности (в том числе при использовании клавиатуры или мыши). Согласно некоторым исследованиям, время, проведенное за использованием клавиатуры, мыши или трекбола, также является фактором заболевания. В случае возникновения каких-либо вопросов относительно данных факторов риска обратитесь к квалифицированному врачу.

ооратитесь к квалифицированному врачу.<br>При использовании клавиатуры, мыши трекбола возможны периодические боли в руках, плечах, шее и других<br>частях тела. Однако если вы замечаете такие симптомы, как постоянная или периоди

Kensington® is registered trademarks of ACCO Brands. All other trademarks are the property of their respective owners.<br>The contract of their respective owners.<br>© 2023 Kensington Computer Products Group, a division of ACCO Brands, Inc. Patents: https://www.accobrands.com/patents.

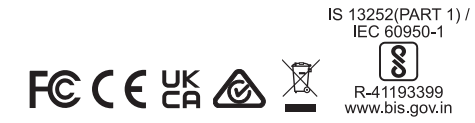

K75401 / K75402

901-9671-05